# TD 3 - ASR5 système d'exploitation

Protocols et droits

24 mars 2018

## I Placement de blocs de fichiers

Nous utilisons un système de fichiers avec une table de blocs libres. Après un formatage, la table des blocs d'une partition est : 10000000000000. Le premier bloc est utilisé par le répertoire racine de la partition.

Pour placer les fichiers, le système essaye en priorité de remplir les zones libres les plus petites. Donnez l'occupation des blocs pour le scénario suivant :

 $Q.I.1$ ) - Écriture du fichier A qui réclame 6 blocs.

- $Q.I.2$ ) Écriture du fichier B qui réclame 5 blocs.
- Q.I.3) Suppression du fichier A.
- $Q.I.4$ ) Écriture du fichier C qui réclame 8 blocs.
- Q.I.5) Suppression du fichier B.

#### II Droit unix

Sur le système considéré, il y a trois utilisateurs :

- gmw qui fait partie du groupe utilisateurs ;
- asw qui fait partie des groupes utilisateurs et developpeurs ;
- scw qui ne fait partie d'aucun de ces deux groupes.
- Q.II.1) Représentez dans une matrice les possibilités d'accès des fichiers et répertoires suivants pour chaque utilisateur.

-rw-r-----. 1 gmw developpeurs 27 janv. 2 11:06 donnees.txt -rw-r--r--. 1 gmw utilisateurs 24 janv. 2 10:46 PPP-Notes -rwxr-sr-x. 1 asw developpeurs 152392 janv. 2 10:47 prog1 -rw-rw----. 1 asw utilisateurs 164488 janv. 2 10:55 project.t -rw-r-----. 1 asw developpeurs 118581 janv. 2 10:49 splash.png

- Q.II.2) Que signifie le bit s du fichier prog1, à quoi cela peut-il servir ? donnez un exemple d'utilisation.
- Q.II.3) Expliquer comment partager localement des fichiers avec au moins une personne, sans  $qu'elle(s) ai(en)t accès à l'ensemble de vos fichiers stockés localement.$

### III ACL ldap

Un annuaire électronique est une base de données spécialisée, dont la fonction première est de retourner un ou plusieurs attributs d'un objet grâce à des fonctions de recherche multi-critères. Aujourd'hui, on utilise souvent les annuaires basés sur LDAP (Lightweight Directory Access Protocol). Un annuaire LDAP contient des objets, organisés de façon hiérarchique (arborescente), comme cela est illustré par la figure [1.](#page-2-0) Chaque objet peut posséder un certain nombre d'attributs, dont certains sont normalisés, comme par exemple :

#### DÉPARTEMENT D'INFORMATIQUE

- dc pour domain component : identifie une composante de l'annuaire ;
- dn pour distinguished name : nom distinct, identifiant unique de l'objet, il contient les dn des ancêtres :
- $-$  cn pour *common name* : nom commun de l'objet ;
- $\overline{\phantom{a}}$  o pour *organisation* : nom de l'organisation ;
- $\overline{\phantom{a}}$  ou pour *organisation unit* : branche de l'organisation ;

 $-$  ...

Un annuaire LDAP permet à certains de s'authentifier et de manipuler les informations. Ces manipulations sont limitées par des directives d'accès sous la forme d'ACLs. Pour définir une directive d'accès vous devez utiliser :

access to  $\langle \text{what}\rangle$  [ by  $\langle \text{who}\rangle$  [  $\langle \text{access}\rangle$  ]  $\langle \text{control}\rangle$  ]  $\vert +$ 

Les 4 parties importantes de la directive sont :

- $\langle \text{what}\rangle$  spécifie l'objet cible par exemple  $\langle \rangle$  le mot de passe de tout le monde  $\rangle$  ou  $\langle \rangle$  la photo de d'un membre du service informatique ;
- $-\langle$ who> l'objet à qui le droit est attribué, par exemple, l'administrateur ou n'importe qu'elle ordinateur ;
- <access> le droit attribu´e (none|auth|compare|search|read|write|manage) ces droits sont croissant, celui qui a le droit de lecture (read) peut forcement comparer (compare).
- <control> est permet de choisir l'action à faire ensuite. Si rien n'est précisé, c'est stop (arreter d'évaluer les ACLs), mais il est possible de choisir continue (évalue la suite de la même directive) ou break (passe à la directive suivante).

Pour tester si un objet a accès à une certaine cible, la liste est évaluée par ordre d'écriture. Si une clause  $\langle \text{what}\rangle$  correspond à la cible demandée, les champs  $\langle \text{who}\rangle$  sont évalués. Lorsqu'un des champs correspond à l'objet authentifié, le droit obtenu est celui qui est spécifié par  $\langle \text{access} \rangle$ . Le test s'arrête alors, sauf si cela est spécifié par  $\langle \text{control}\rangle$ .

On considère que chaque directive est terminée implicitement par un by ∗ none stop refusant l'accès aux objets qui ne sont pas nommés dans la directive. De même, la liste des ACL est supposée se terminer par

access to \* by ∗ none

Ce qui signifie que lorsque rien n'est précisé, personne n'a d'accès.

L'idée de l'exercice n'est pas de connaitre la syntaxe des ACL propre à openldap mais uniquement leur fonctionnement. C'est pourquoi nous allons utiliser les abréviations suivantes

- $\frac{1}{10}$  *root* l'utilisateur administrateur : la définition serait exactement
- dn.exact="uid=root,ou=Informatique,ou=People,dc=SpiR,dc=fr" ;
- machines descendants de l'objet Computer : dn.children="ou=Computer, dc=SpiR, dc=fr" ;
- employés tous les déscendants de People : dn.children="ou=People, dc=SpiR, dc=fr";
- *infos employés* **tous** les attributs des employés ;
- $-$  infos perso les attributs représentant les informations personnelles : homePostalAddress,homePhone,street ;
- $RH$  tous les employés déscendant de RessourcesHumaines.

nous proposons le tableau de directives suivant (les directives en italique sont implicites) :

DÉPARTEMENT D'INFORMATIQUE

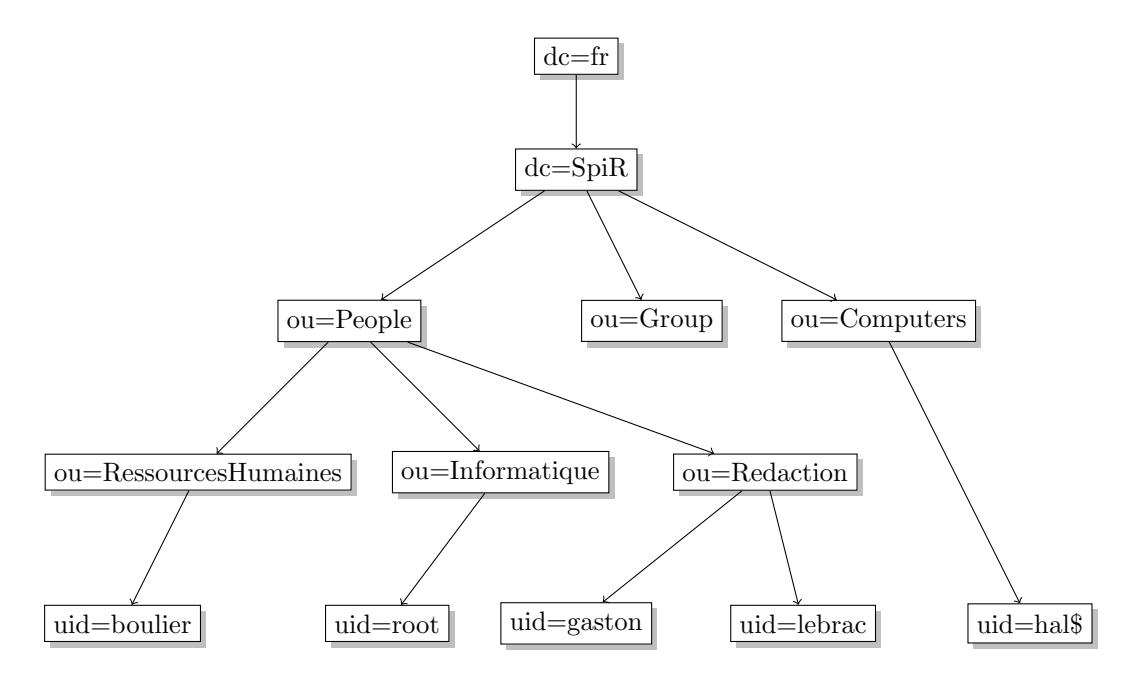

<span id="page-2-0"></span>Figure 1 – Organisation de l'annuaire LDAP dans notre exemple.

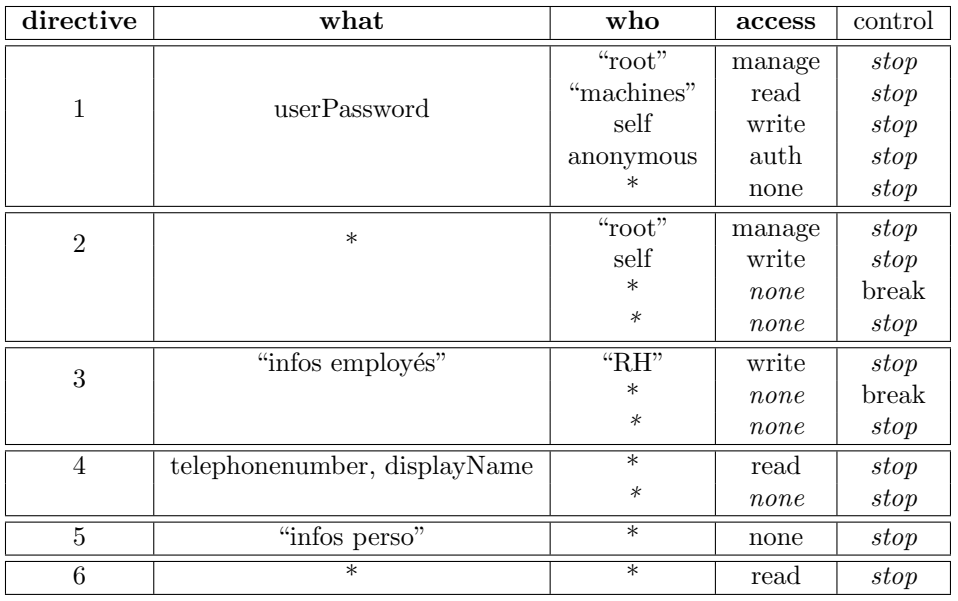

- $Q.III.1$ ) Pour les communications internes, les telephones intérogent l'annuaire grâce à une connection annonyme. Peuvent-ils connaitre l'identité de celui qui appel ? Quelles directives sont concernées ?
- **Q.III.2)** Que se passe-t'il si on retire la ligne  $\le$  self, write  $\ge$  de la seconde directive (celle concernant \*)? Que peuvent faire sur leurs propres données :
	- l'utilisateur uid=gaston,ou=Redaction,ou=People,dc=SpiR,dc=fr

— l'utilisateur uid=boulier,ou=RessourcesHumaines,ou=People,dc=SpiR,dc=fr

Donnez le droit maximum obtenu pour chacun des attributs telephonenumber (le téléhone de travail), homePostalAddress (l'adresse personnelle), userPassword et jpegPhoto.

Q.III.3) - Sous Active Directory, un utilisateur non authentifié (annonymous) ne peut pas consulter le contenu de l'arbre. La seule possiblilité offerte est de s'authentifier ce qui impose de fournir son login et son mot de passe et de demander au serveur ldap de les vérifier (droit auth sur

#### $\mathbf D$ ÉPARTEMENT D'INFORMATIQUE

le mot de passe).

Que faut-il changer aux ACL proposées pour obtenir le même comportement ?